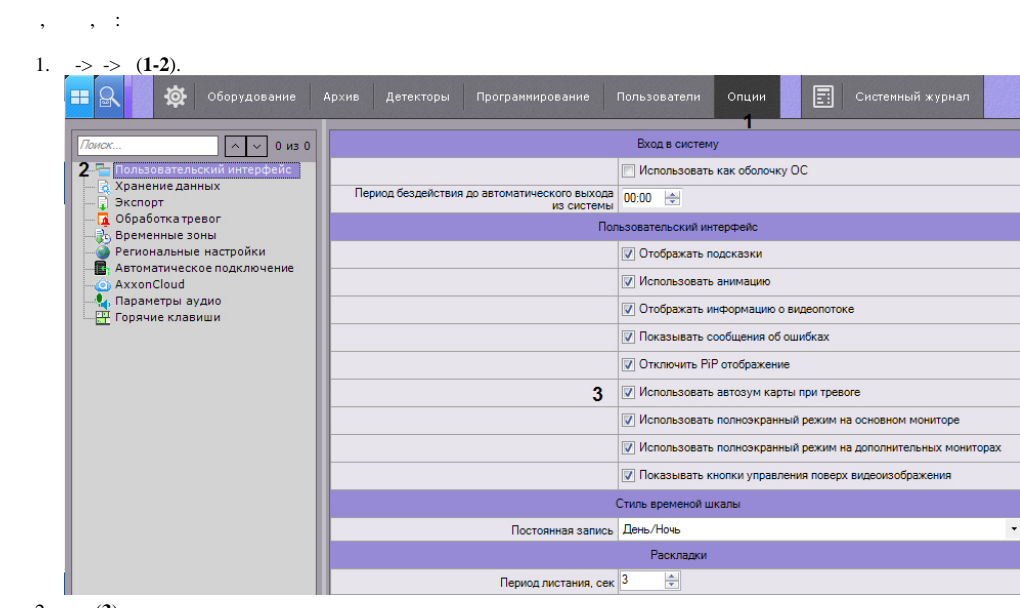

 $\frac{2}{3}$  (3).